# An introduction to rSFFreader

Matt Settles\*

October 30, 2018

### **Contents**

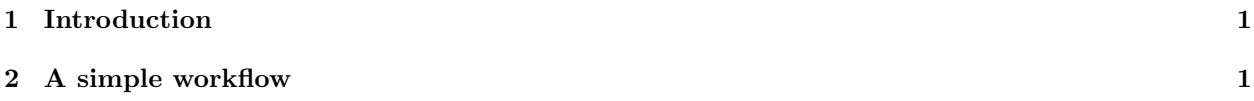

```
> library("rSFFreader")
> library("xtable")
```
### <span id="page-0-0"></span>1 Introduction

The SFF file format has been adopted by both Roche 454 and Ion Torrent next generation sequencing platforms. rSFFreader provides functionality for loading sequence, quality scores, and flowgram information from these files. This package has been modeled after the excellent ( ShortRead) package released by Martin Morgan. It aims to maintain compatibility with that package while enabling direct processing of SFF files.

## <span id="page-0-1"></span>2 A simple workflow

Read in an SFF file:

```
> sff <- readSff(system.file("extdata","Small454Test.sff",package="rSFFreader"))
```

```
Total number of reads to be read: 1000
reading header for sff file:/tmp/Rtmp6Srrkc/Rinst57b954b91f92/rSFFreader/extdata/Small454Test.sff
reading file:/tmp/Rtmp6Srrkc/Rinst57b954b91f92/rSFFreader/extdata/Small454Test.sff
```
Accessing the read, quality, and header information:

```
> sread(sff)
```
<sup>\*</sup>msettles@uidaho.edu

A DNAStringSet instance of length 1000 width seq names [1] 422 ACACGACGACTT...GGCGCTCGCTC HRWLTHE02G15D7 [2] 157 ACACTACTCGTG...CTGGTGCCGGC HRWLTHE02H2PCX [3] 376 ACACGACGACTG...CGTTACAAATC HRWLTHE02HB23L [4] 243 ACACGACGACTC...GAGAAGATCAT HRWLTHEO2IYLA2 [5] 727 ACACTACTCGTG...GGTCTCCGTTA HRWLTHE02F3E10 ... ... ... [996] 652 ACACGACGACTC...CGCCTTCCTGC HRWLTHE02JSWSM [997] 756 ACACGACGACTG...CCCGGTCACCG HRWLTHE02FJUSH [998] 574 ACACGACGACTT...ACGAGGGGGGT HRWLTHE02GCJZT [999] 693 ACACTACTCGTC...TACCGGCAGCA HRWLTHE02IFUFC [1000] 573 ACACTACTCGTC...TTGTGAATACG HRWLTHE02GF2BA > quality(sff) class: FastqQuality quality: A BStringSet instance of length 1000 width seq [1] 422 IIIIIIIIIHIHHFFFFFFFFF>...55577;;997977777878787 [2] 157 IIHHIHAAADFHDAACAA>A>@...>>???FFD@?B@??=;4/...7 [3] 376 >>FHHHHFFFFFDCA@@=?=77...777778<;;0002999:74444 [4] 243 IIIIIIIIIEEEFHHFHHHFII...887==<;;;87555641.144/ [5] 727 IIIIIIIIIIHHIIIIFHHHHH...22--/,/+++------+++--/ ... ... ... [996] 652 IIIIIIIIIHHHGGDD>>>FII...0225231111.10////,,,/, [997] 756 IIIIIIIIIIIIIIIIIHHHHIII...100---)))++001001\*10-+ [998] 574 IIIIIIIIHHFFFFA<444>EC...++++),.111111.,++++++++ [999] 693 IIIIIIIIIIIIIIIIIIIIIIIII...011111101010-----,//-+ [1000] 573 IIIIIIIIIIIIIIIIIIIIIIII...33355322500--)+.10-+++ > header(sff)  $[[1]$ ] [[1]]\$filename [1] "/tmp/Rtmp6Srrkc/Rinst57b954b91f92/rSFFreader/extdata/Small454Test.sff" [[1]]\$magic\_number [1] 779314790 [[1]]\$version  $[1]$  "" [[1]]\$index\_offset [1] 6201592

[[1]]\$index\_length [1] 20728

[[1]]\$number\_of\_reads [1] 1000

[[1]]\$header\_length [1] 1640

[[1]]\$key\_length [1] 4

[[1]]\$number\_of\_flows\_per\_read [1] 1600

[[1]]\$flowgram\_format\_code [1] 1

[[1]]\$flow\_chars [1] "TACGTACG"

[[1]]\$key\_sequence [1] "GACT"

Plot histogram of read lengths:

> hist(width(sff), xlab="Read Lengths",

+ main=paste("Histogram of read lengths using", clipMode(sff), "clip mode."),

+ breaks=100)

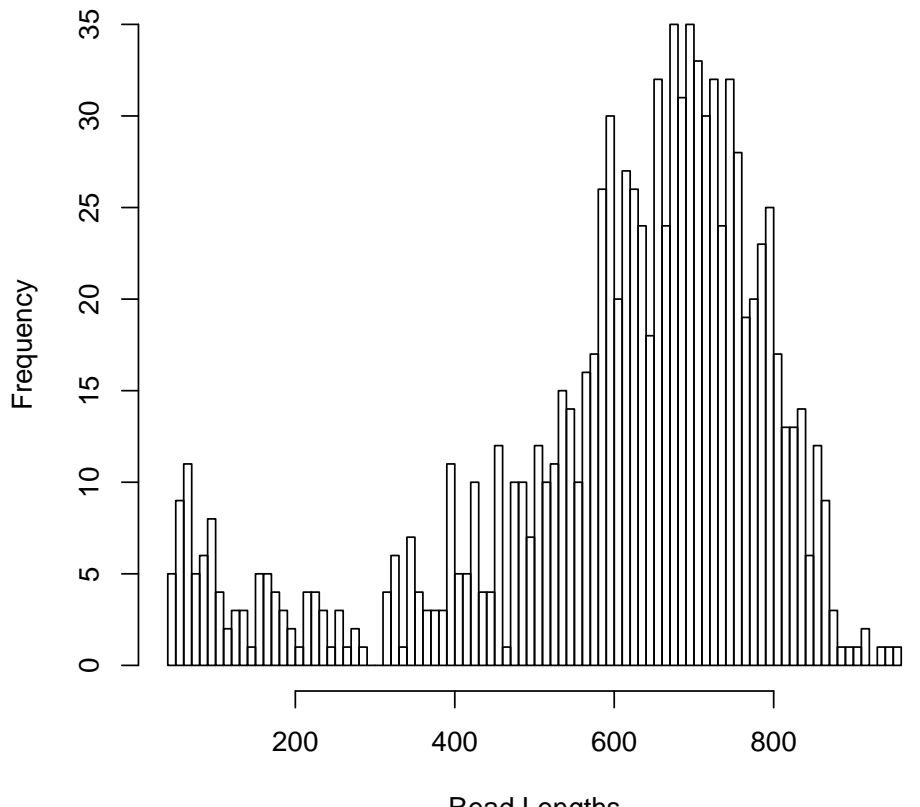

**Histogram of read lengths using full clip mode.**

Read Lengths

Setting the clipMode will change the read lengths that are reported by width and plotted by hist. Currently the following modes are supported:

- adapter : defined in the SFF file, and meant to remove adapter sequence
- quality : defined in the SFF file, and meant to remove low-quality regions of the sequence
- full : uses the "interior" of quality and adapter and is the most conservative
- raw : no clipping is applied and full length reads are returned
- $\bullet$  custom : clip points set by the user as an *IRanges* object.

#### > availableClipModes(sff)

[1] "full" "quality" "adapter" "raw"

```
> clipMode(sff)
[1] "full"
> clipMode(sff) <- "raw"
> hist(width(sff), xlab="Read Lengths",
+ main=paste("Histogram of read lengths using", clipMode(sff), "clip mode."),
+ breaks=100)
```
**Histogram of read lengths using raw clip mode.**

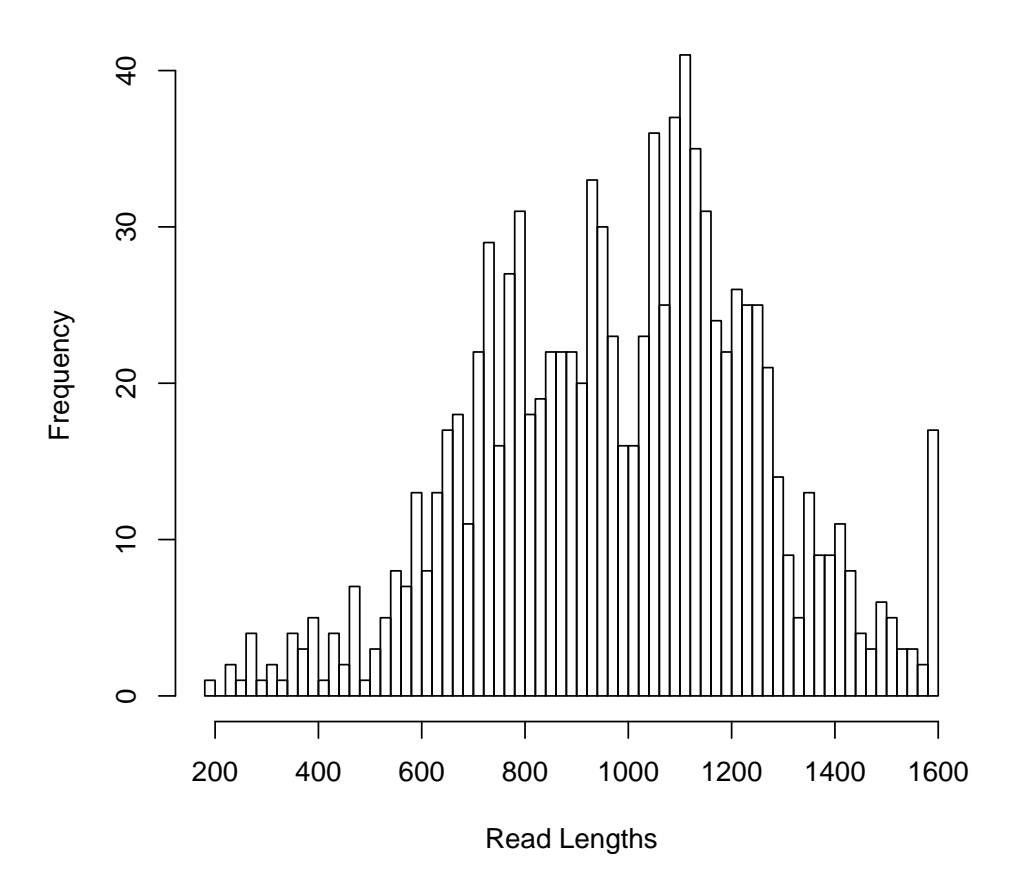

Custom clip points can be set using IRanges. For example, it is sometimes useful to look for barcodes (MID tags) in the first 15 bases of a set of reads.

```
> customClip(sff) <- IRanges(start = 1, end = 15)
```

```
> clipMode(sff) <- "custom"
```

```
> t = table(counts = as.charAt(sread(sff)))
```
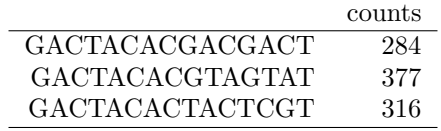

Finally, we can generate some useful QA plots and

```
> ## Generate some QA plots:
> ## Read length histograms:
> par(mfrow=c(2,2))> clipMode(sff) <- "raw"
> hist(width(sff),breaks=500,col="grey",xlab="Read Length",main="Raw Read Length")
> clipMode(sff) <- "full"
> hist(width(sff),breaks=500,col="grey",xlab="Read Length",main="Clipped Read Length")
> ## Base by position plots:
> clipMode(sff) <- "raw"
> ac <- alphabetByCycle(sread(sff),alphabet=c("A","C","T","G","N"))
> ac.reads <- apply(ac,2,sum)
> acf <- sweep(ac,MARGIN=2,FUN="/",STATS=apply(ac,2,sum))
> matplot(cbind(t(acf),ac.reads/ac.reads[1]),col=c("green","blue","black","red","darkgrey","purple"),
+ type="l",lty=1,xlab="Base Position",ylab="Base Frequency",
+ main="Base by position")
> cols <- c("green","blue","black","red","darkgrey","purple")
> leg <- c("A", "C", "T", "G", "N", "% reads")
> legend("topright", col=cols, legend=leg, pch=18, cex=.8)
> clipMode(sff) <- "full"
> ac <- alphabetByCycle(sread(sff),alphabet=c("A","C","T","G","N"))
> ac.reads \leq apply(ac, 2, sum)
> acf <- sweep(ac,MARGIN=2,FUN="/",STATS=apply(ac,2,sum))
> matplot(cbind(t(acf),ac.reads/ac.reads[1]),col=c("green","blue","black","red","darkgrey","purple"),
+ type="l",lty=1,xlab="Base Position",ylab="Base Frequency",
+ main="Base by position")
> legend("topright", col=cols, legend=leg, pch=18, cex=.8)
>
```
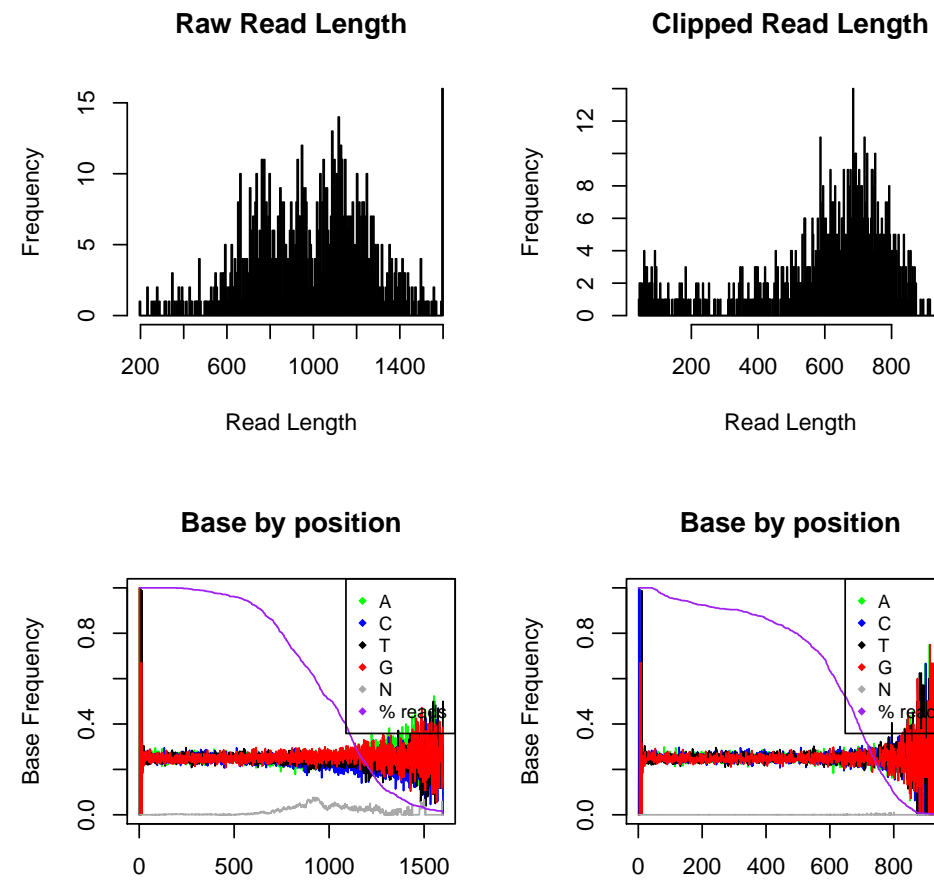

Base Position

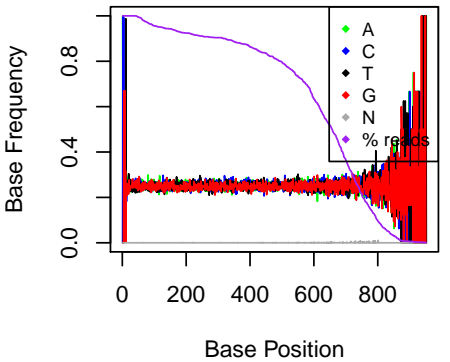